# skillsoft<sup>\*</sup> skillsoner<br>global<br>knowledge...

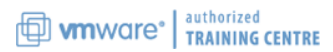

## **VMware Workspace ONE: Skills for UEM**

**Cursusduur: 3 Dagen Cursuscode: AWWS1S Version: 22.x**

#### Beschrijving:

In this three-day VMware Workspace ONE course, you learn how to apply the fundamental techniques for launching and maintaining an intelligence-driven, multiplatform endpoint management solution with VMware Workspace ONE® UEM. Through a combination of hands-on labs, simulations, and interactive lectures, you will configure and manage the endpoint life cycle.

After the three days, you will have the foundational knowledge for effectively implementing Workspace ONE UEM.

#### Doelgroep:

Workspace ONE UEM operators and administrators, account managers, solutions architects, solutions engineers, sales engineers, and consultants

#### Doelstelling:

- **By the end of the course, you should be able to meet the Conboard device endpoints into Workspace ONE UEM** following objectives:
- **Explain and apply the fundamental techniques for launching and devices** maintaining an intelligence-driven, multiplatform endpoint
- 
- **Explain the general features and functionality enabled with**
- Summarize the basic Workspace ONE administrative functions Explain and deploy common Workspace ONE integrations **Integrate Workspace ONE UEM with content repositories and**
- Securely deploy configurations to Workspace ONE UEM managed devices
- 
- Summarize the alternative management methodologies for rugged
- management solution with Workspace ONE UEM **Discuss strategies to maintain environment and device fleet health**
- Outline the components of Workspace ONE UEM <br>■ Configure and deploy applications to Workspace ONE UEM managed devices
	- Workspace ONE UEM **Analyze a Workspace ONE UEM deployment •** Enable email access on devices
		- corporate file shares

#### Vereiste kennis en vaardigheden:

### Cursusinhoud:

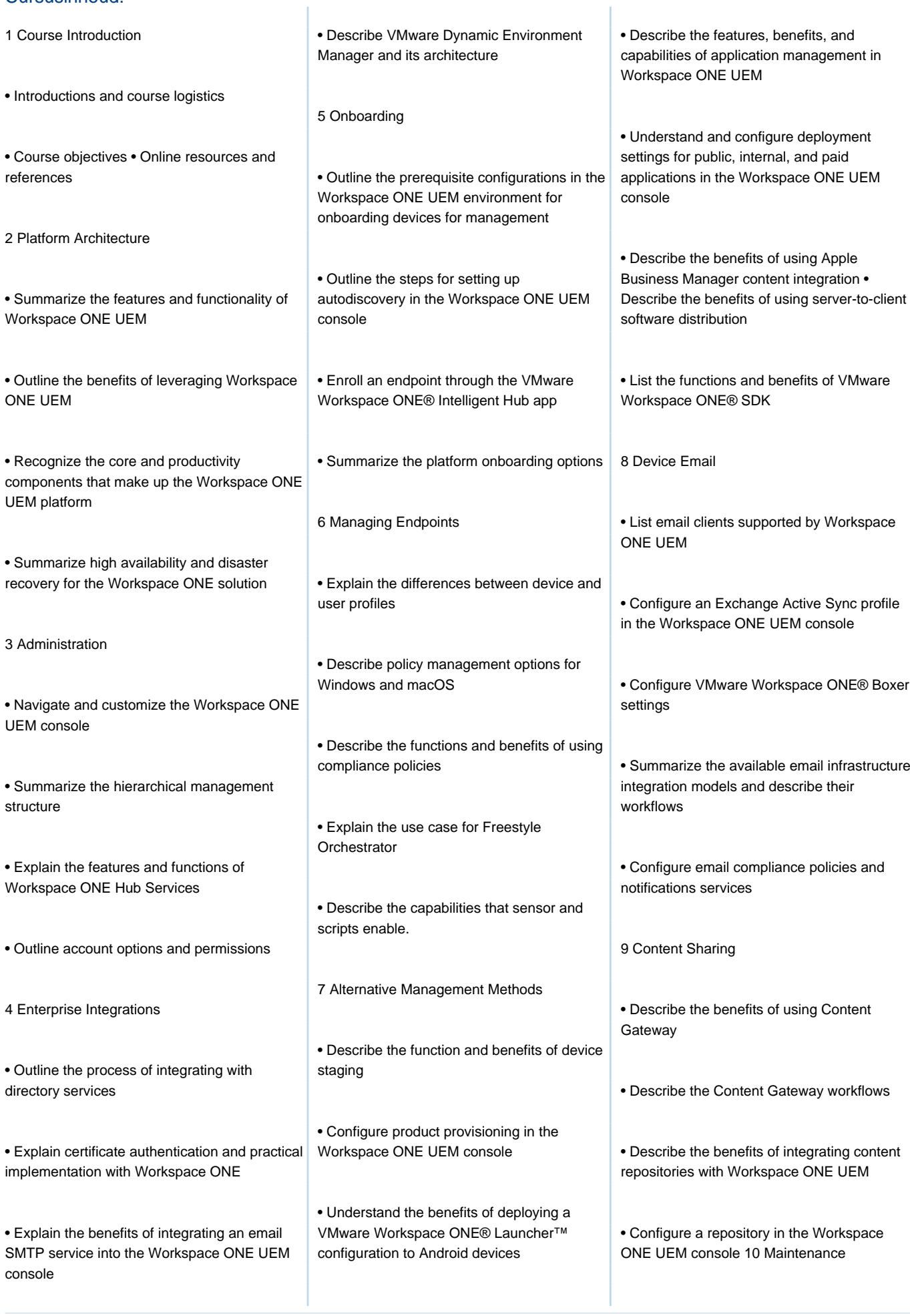

Linux device management in Workspace and the Details view. ONE UEM Applications

• List the system and device requirements for | • Manage endpoints from the Device List view

• Analyze endpoint deployment and compliance data from the Workspace ONE UEM Monitor page.

#### Nadere informatie:

Neem voor nadere informatie of boekingen contact op met onze Customer Service Desk 030 - 60 89 444

info@globalknowledge.nl

[www.globalknowledge.com/nl-nl/](http://www.globalknowledge.com/nl-nl/)

Iepenhoeve 5, 3438 MR Nieuwegein